# Network Visualization Literacy

Indiana University Network Science Institute Open Science Forum November 1, 2017

### Angela Zoss

1

Doctoral Candidate Department of Information and Library Science

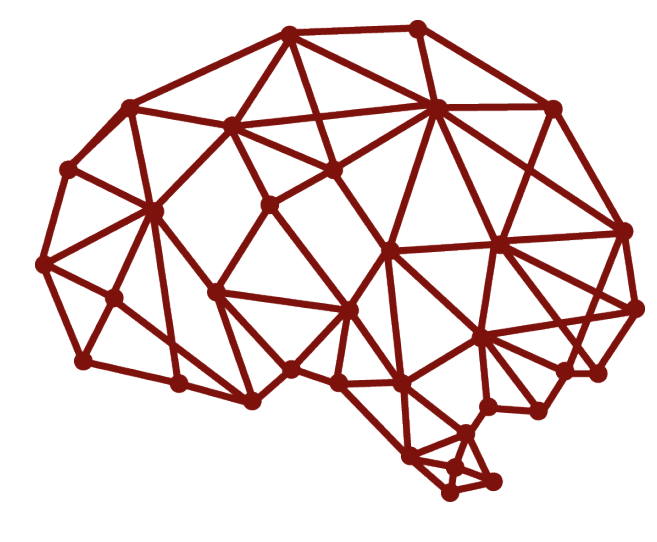

netvislit.org

### **Outline**

- What is visualization literacy?
- What is network visualization literacy?
- Selecting tasks for NetVisLit
- Results of NetVisLit performance studies

**NETVISLIT** 

TASK SELECTION

TASK PERFORMANCE

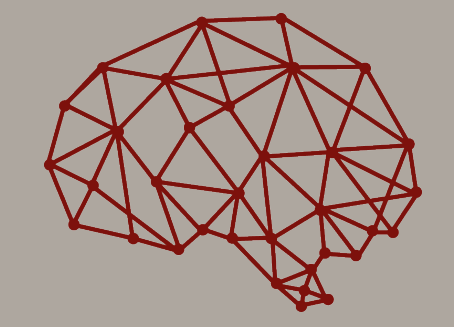

netvislit.org

### Visualization Literacy

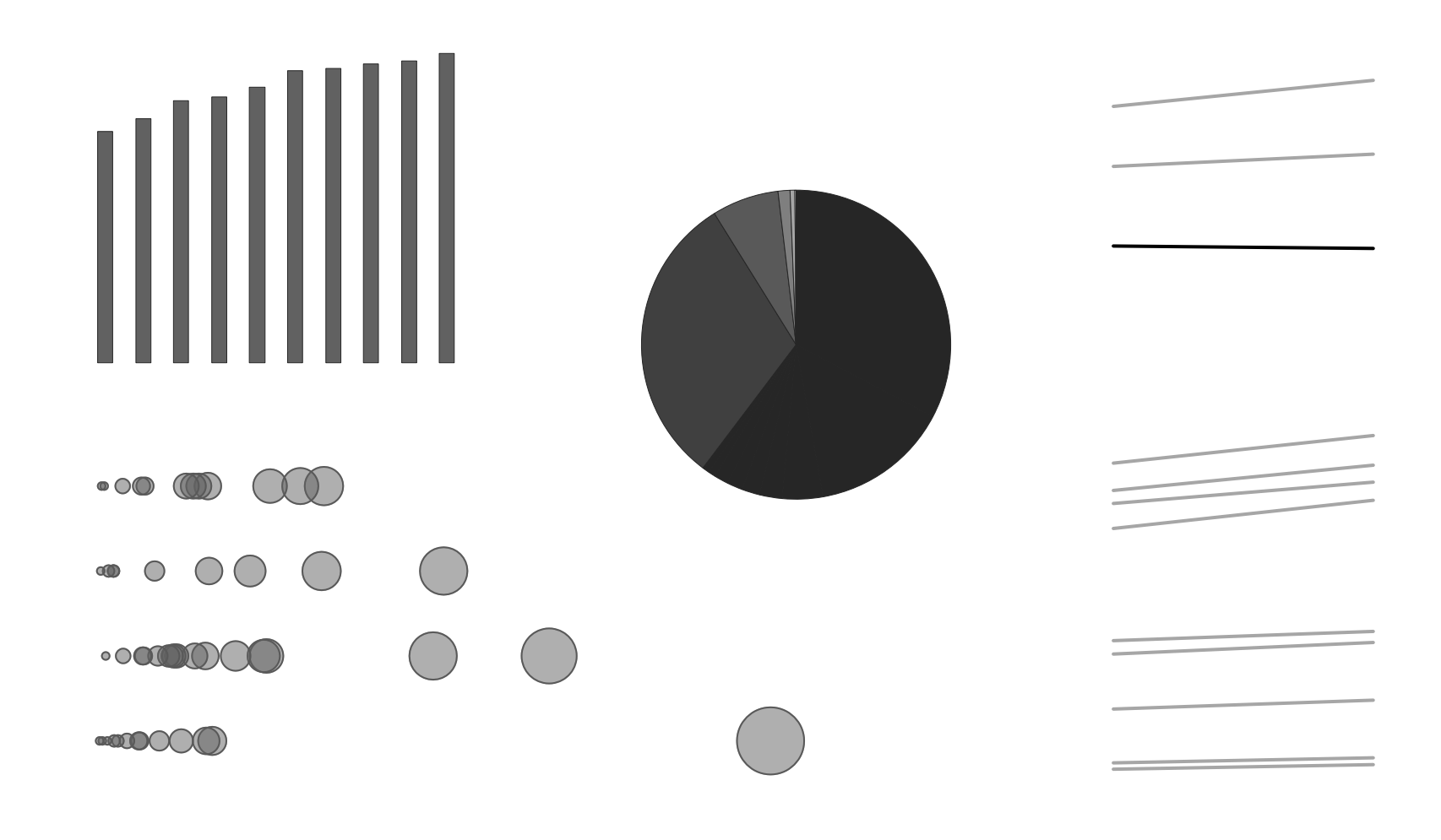

http://guides.library.duke.edu/vis\_types

**NETVISLIT** 

TASK SELECTION

TASK PERFORMANCE

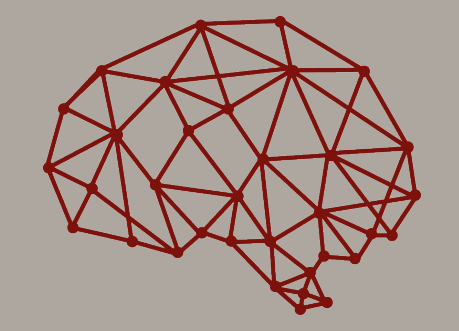

netvislit.org

### How well can people read visualizations?

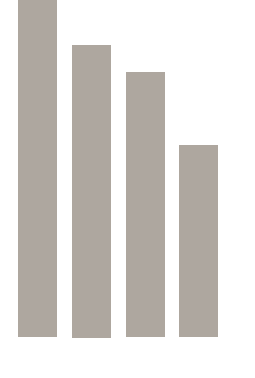

**Chart**

**NETVISLIT** 

TASK SELECTION

TASK PERFORMANCE

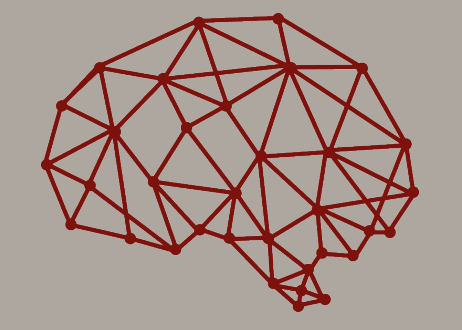

netvislit.org

### How well can people read visualizations?

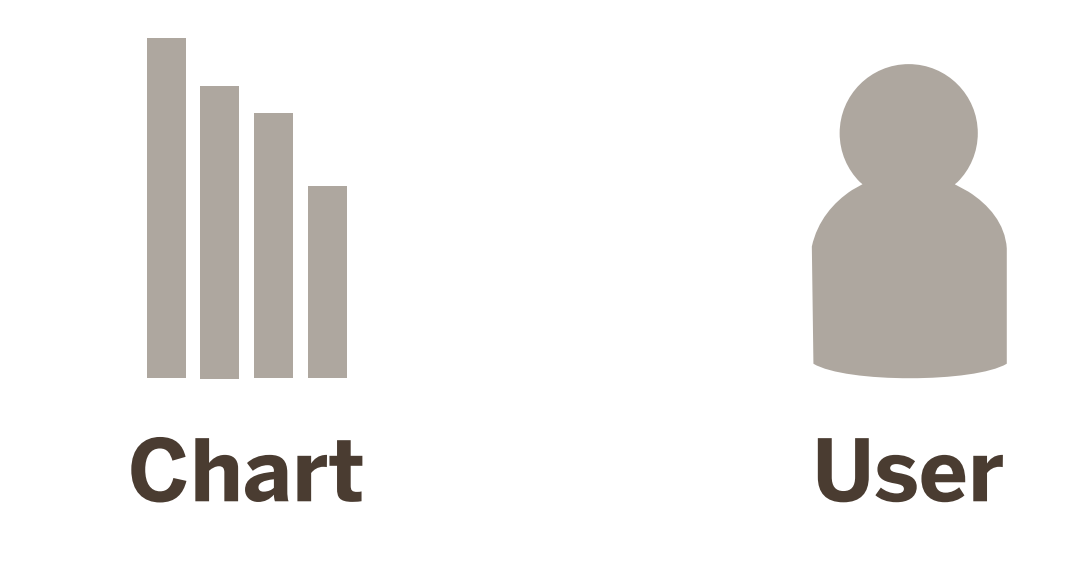

**NETVISLIT** 

TASK SELECTION

TASK PERFORMANCE

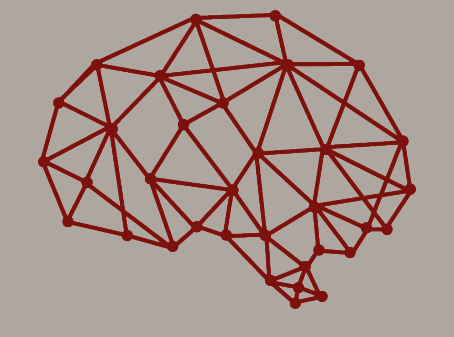

netvislit.org

### How well can people read visualizations?

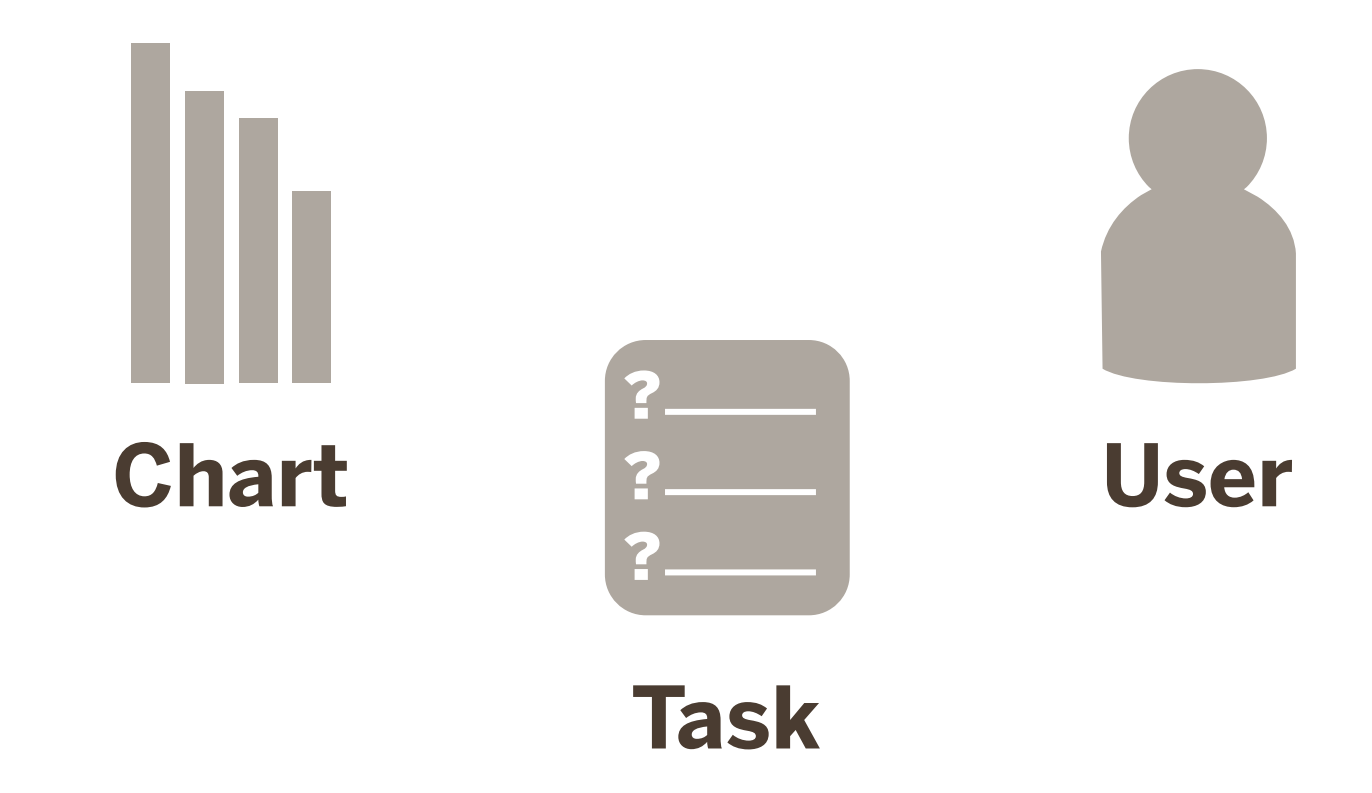

**NETVISLIT** 

TASK SELECTION

TASK PERFORMANCE

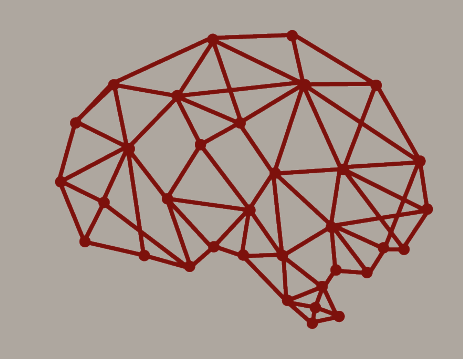

netvislit.org

### How well can people read visualizations?

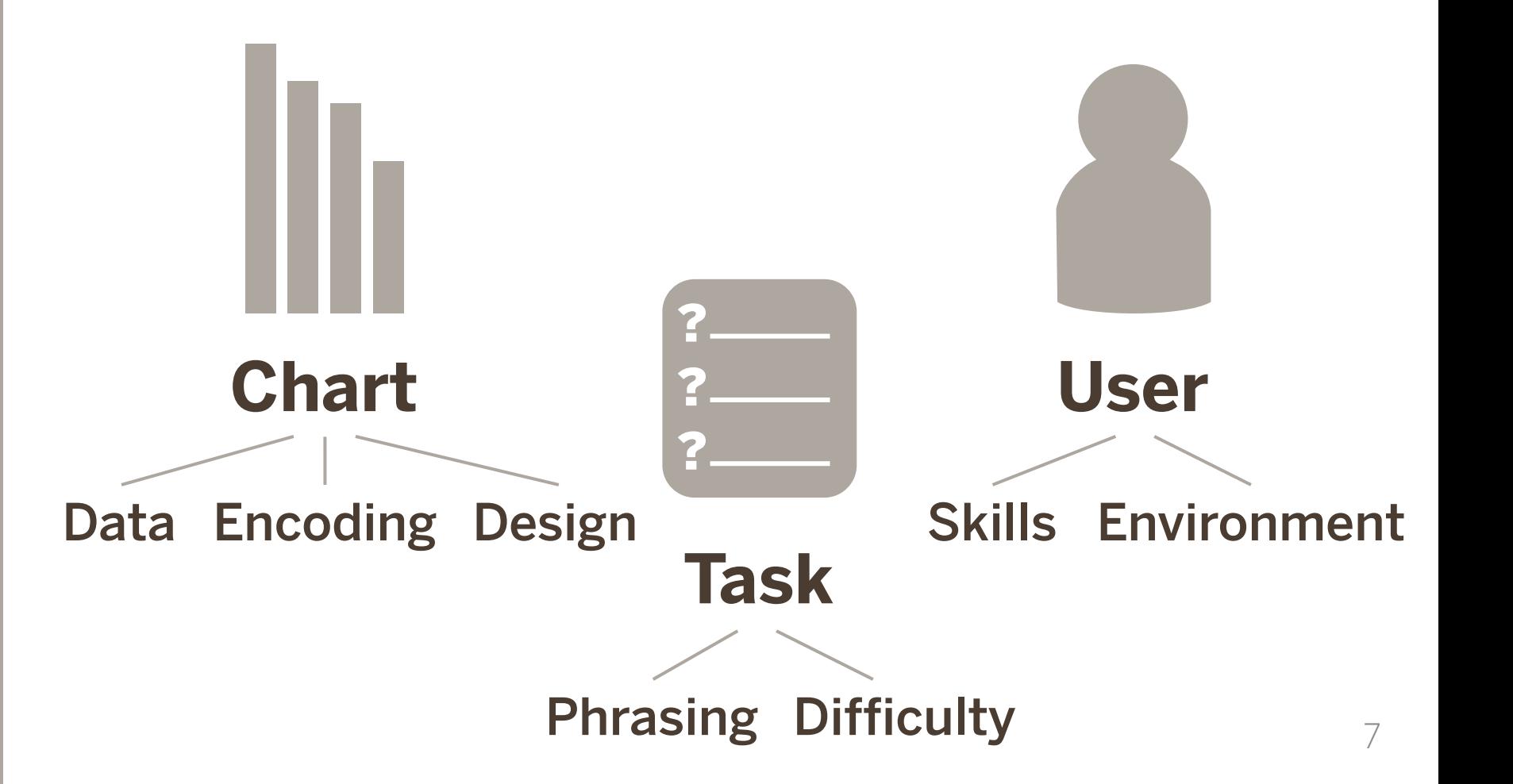

**NETVISLIT** 

TASK SELECTION

TASK PERFORMANCE

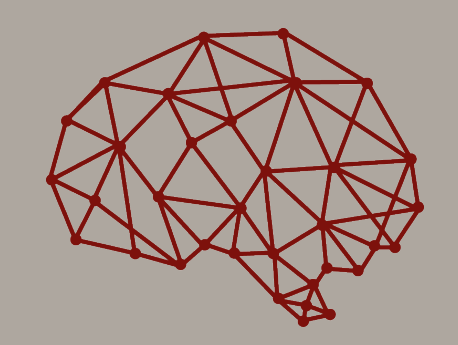

netvislit.org

# Encoding

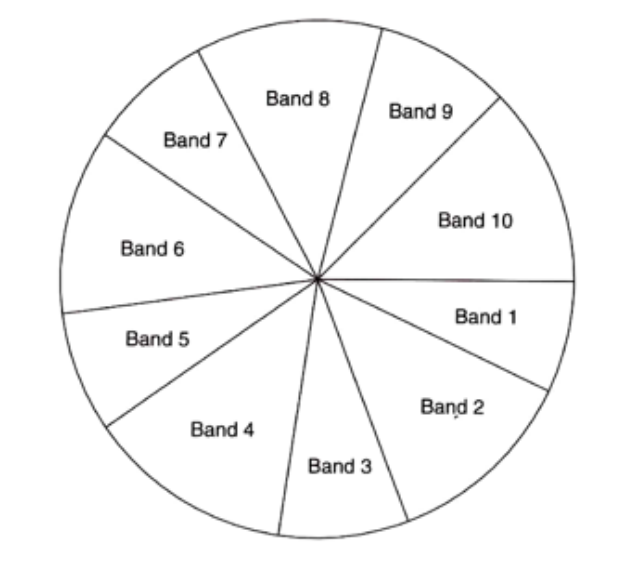

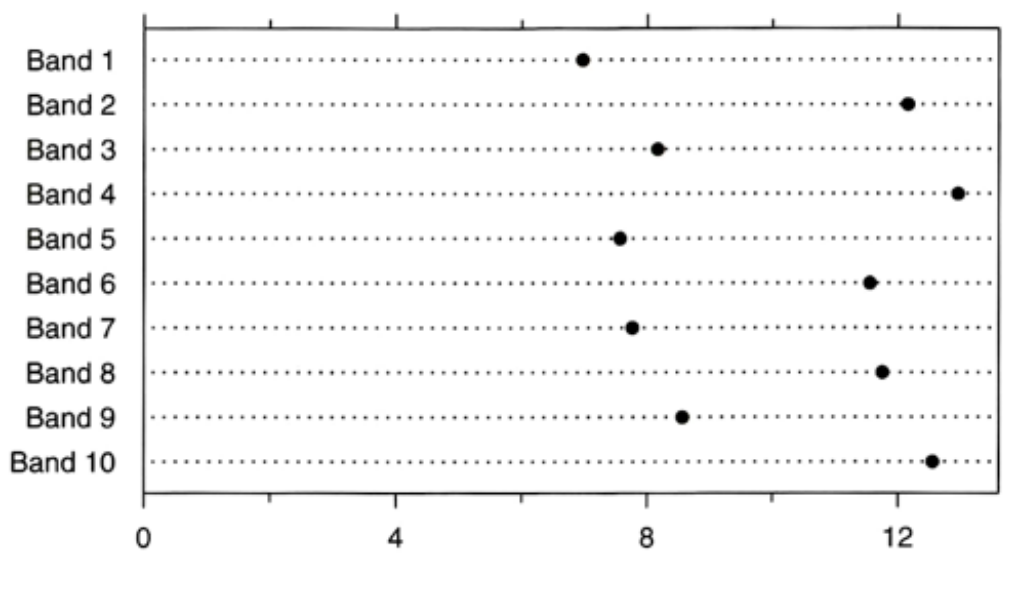

Percent

**NETVISLIT** 

TASK SELECTION

TASK PERFORMANCE

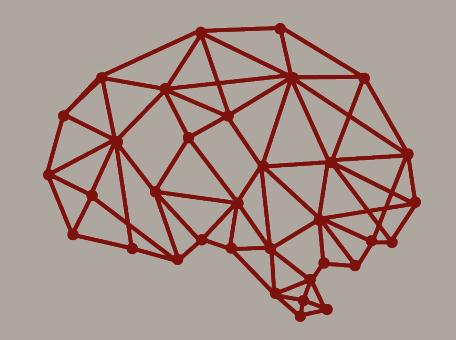

netvislit.org

# Encoding

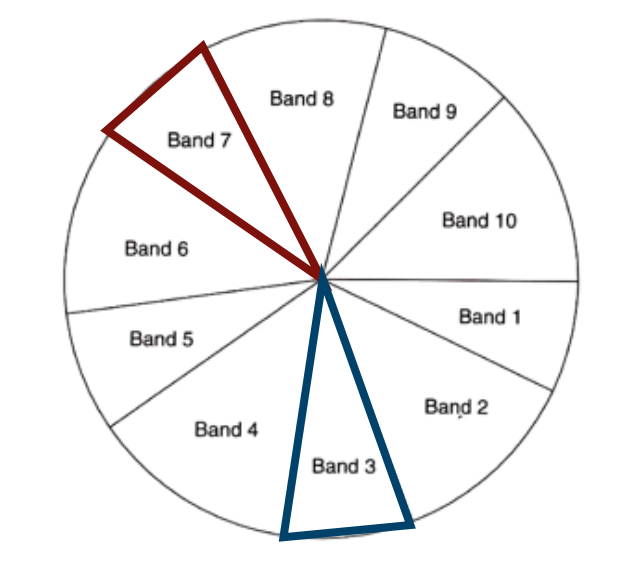

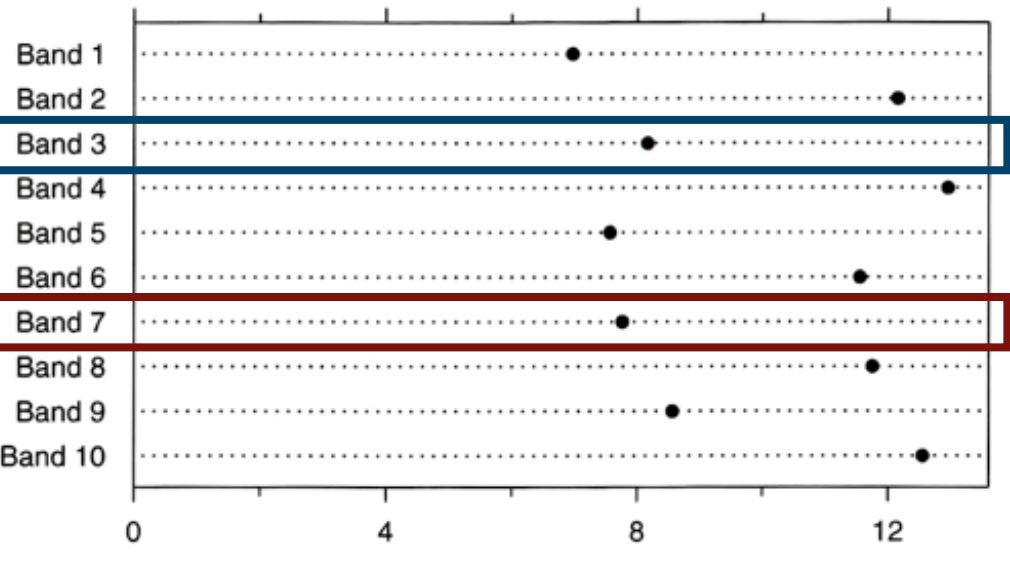

Percent

**NETVISLIT** 

TASK SELECTION

TASK PERFORMANCE

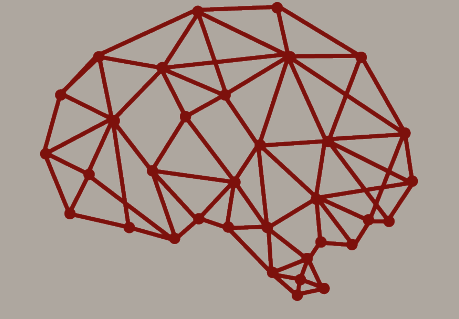

netvislit.org

# Encoding

Based on a visual inspection, guess what is the area fraction of B/A for each pair?

#### For example:

![](_page_9_Figure_9.jpeg)

![](_page_10_Figure_0.jpeg)

![](_page_10_Figure_1.jpeg)

neer & Bostock (2010)<br><u>http://vis.stanford.edu/files/2010-MTurk-CHI.pdf</u> Top: Cleveland & McGill's [7] lab study. Bottom: McGill's [7] lab study. Bottom: MTurking. Bottom: MTurking. B<br>The Cleveland and McGill's [7] lab study. Bottom: MTurking. Bottom: MTurking. Bottom: MTurking. Bottom: MTurki Heer & Bostock (2010)

#### **NETVISLIT**

TASK SELECTION

TASK PERFORMANCE

![](_page_11_Picture_4.jpeg)

netvislit.org

### Network Visualizations

![](_page_11_Picture_82.jpeg)

![](_page_11_Figure_8.jpeg)

#### **NETVISLIT**

TASK SELECTION

#### TASK PERFORMANCE

![](_page_12_Picture_4.jpeg)

netvislit.org

### Network Visualization Literacy Tasks

#### Shortest path between A and B?

![](_page_12_Figure_8.jpeg)

Design variations:

- edge bends
- edge crossings
- layout symmetry
- link exit angle
- orthogonal grid
- path continuity

Purchase, 1997; Purchase, 2000; Purchase, Carrington, & Allder, 2002; Purchase, Cohen, & James, 1997; Ware, Purchase, Colpoys, & McGill, 2002; Huang, 2013; Huang, 2014; Huang, Eades, Hong, & Lin, 2013; Huang & Huang, 2011; Huang, Huang, & Lin, 2016

#### **NETVISLIT**

TASK SELECTION

#### TASK PERFORMANCE

![](_page_13_Picture_4.jpeg)

netvislit.org

### Network Visualization Literacy Tasks

Which is more similar to A?

![](_page_13_Figure_8.jpeg)

Design variations:

- Euclidean distance
- Measured path length
- # nodes on path
- Design of path (width, darkness, hue)

Fabrikant & Montello, 2008; Fabrikant et al., 2004; Fabrikant, Ruocco, Middleton, Montello, & Jörgensen, 2002

#### **NETVISLIT**

TASK SELECTION

#### TASK PERFORMANCE

![](_page_14_Picture_4.jpeg)

netvislit.org

### Network Visualization Literacy Tasks

![](_page_14_Picture_7.jpeg)

Tasks:

- $\cdot$  # nodes
- # edges
- most connected node
- find node by label
- find link by label
- find common neighbor
- find path between node

Design variations:

- data sizes (20, 50, 100 nodes)
- data densities  $(.2, .4, .6)$
- layout conditions (node-link, matrix)

Ghoniem, Fekete, & Castagliola, 2005

**NETVISLIT** 

TASK SELECTION

TASK PERFORMANCE

![](_page_15_Picture_4.jpeg)

netvislit.org

![](_page_15_Picture_6.jpeg)

- Tasks based on real-world network usage
- Small changes in graphic design
- Layouts vs. tasks
- Differences in user experience

#### **NFTVISLIT**

TASK SELECTION

TASK PERFORMANCE

![](_page_16_Picture_4.jpeg)

netvislit.org

# Statement of purpose

The purpose of this research is to explore the tasks for which network visualizations are best suited, taking into account the experience level of the user and the properties of the visualization.

# Study A: Network science task selection

What network measures do network science experts consider most important? Easiest to estimate using a visualization?

**NETVISLIT** 

TASK SELECTION

TASK PERFORMANCE

![](_page_18_Picture_4.jpeg)

netvislit.org

### Candidate tasks

![](_page_18_Picture_146.jpeg)

**NETVISLIT** 

TASK SELECTION

TASK PERFORMANCE

![](_page_19_Picture_4.jpeg)

netvislit.org

### **Questions**

- How important are these measures to your research?
- How likely is it that you would be able to estimate these measures from a visualization?

**NETVISLIT** 

TASK SELECTION

TASK PERFORMANCE

![](_page_20_Picture_4.jpeg)

netvislit.org

### **Participants**

### Open invitation to SOCNET listserv (n=51)

A. Experience as consumer and producer of network science research?

![](_page_20_Figure_9.jpeg)

**NETVISLIT** 

TASK SELECTION

TASK PERFORMANCE

![](_page_21_Picture_4.jpeg)

![](_page_21_Figure_6.jpeg)

**NETVISLIT** 

TASK SELECTION

TASK PERFORMANCE

![](_page_22_Picture_4.jpeg)

netvislit.org and the control of the control of the control of the control of the control of the control of the control of the control of the control of the control of the control of the control of the control of the contr

![](_page_22_Figure_6.jpeg)

Skipped Unfamiliar Very low Somewhat low Somewhat high Very high

**NETVISLIT** 

TASK SELECTION

TASK PERFORMANCE

![](_page_23_Picture_4.jpeg)

![](_page_23_Figure_6.jpeg)

![](_page_23_Figure_7.jpeg)

**NETVISLIT** 

TASK SELECTION

TASK PERFORMANCE

![](_page_24_Picture_4.jpeg)

netvislit.org

### Final tasks

![](_page_24_Picture_91.jpeg)

# Study B: Visualization task performance

How do a network's properties (e.g., number of nodes, density), design (e.g., color, size, layout) or context (e.g., concrete vs. abstract question phrasing) affect the ability of users to interpret the visualization?

**NETVISLIT** 

TASK SELECTION

TASK PERFORMANCE

![](_page_26_Picture_4.jpeg)

netvislit.org

### Network datasets

### 7 real-world datasets

![](_page_26_Picture_94.jpeg)

**NFTVISLIT** 

TASK SELECTION

TASK PERFORMANCE

![](_page_27_Picture_4.jpeg)

netvislit.org

### Graphic Conditions (between subjects)

- Baseline *NLD with GEM layout*
- Concrete phrasing *Using "person" and "relationship" rather than "node" and "link"*
- Color

*add a solid color to the nodes*

• Size

*make all nodes slightly larger*

![](_page_27_Figure_13.jpeg)

**NETVISLIT** 

TASK SELECTION

#### TASK PERFORMANCE

![](_page_28_Picture_4.jpeg)

netvislit.org

# Task phrasing – formal

![](_page_28_Picture_106.jpeg)

**NETVISLIT** 

TASK SELECTION

TASK PERFORMANCE

![](_page_29_Picture_4.jpeg)

netvislit.org

# Task phrasing – informal

![](_page_29_Picture_115.jpeg)

**NETVISLIT** 

TASK SELECTION

CONTEXT AND DESIGN

LAYOUT

**EXPERTISE** 

![](_page_30_Picture_6.jpeg)

netvislit.org

# Layout Conditions (between subjects)

- GEM layout *force -directed layout*
- Circular layout *nodes positioned by cluster assignment*
- Fruchterman -Reingold *nodes evenly distributed*
- OpenOrd *emphasizes clusters*

![](_page_30_Picture_13.jpeg)

![](_page_30_Picture_14.jpeg)

![](_page_30_Figure_15.jpeg)

**NETVISLIT** 

**TASK SELECTION** 

TASK PERFORMANCE

![](_page_31_Picture_4.jpeg)

netvislit.org

### Amazon Mechanical Turk

### Selection criteria:

- located in the United States
- approval rate for the worker is at least 95%
- number of approved tasks is at least 100

Compensation:

• \$3.50 for a 25-30 minute study

**NETVISLIT** 

TASK SELECTION

TASK PERFORMANCE

![](_page_32_Picture_4.jpeg)

netvislit.org

### AMT Participants

![](_page_32_Picture_158.jpeg)

**NFTVISLIT** 

TASK SELECTION

TASK PERFORMANCE

![](_page_33_Picture_4.jpeg)

netvislit.org

### IU Network Science community

### Selection criteria:

• Affliated with IUNI, CNS program, or other network science training

### Compensation:

- Pilot: drawing for two \$50 Amazon Gift Cards
- Graduate Students: \$10 Amazon Gift Cards, pizza
- Faculty/Staff: randomly assigned to two conditions: \$10 gift card, \$10 donation

**NETVISLIT** 

TASK SELECTION

TASK PERFORMANCE

![](_page_34_Picture_4.jpeg)

netvislit.org

### IU NetSci Participants

![](_page_34_Picture_85.jpeg)

### Results: Tasks

**NETVISLIT** 

TASK SELECTION

TASK PERFORMANCE

![](_page_36_Picture_4.jpeg)

netvislit.org

### Average Degree (Response)

![](_page_36_Figure_7.jpeg)

**NETVISLIT** 

TASK SELECTION

TASK PERFORMANCE

![](_page_37_Picture_4.jpeg)

netvislit.org

### Average Degree (Error)

![](_page_37_Figure_7.jpeg)

**NETVISLIT** 

TASK SELECTION

TASK PERFORMANCE

![](_page_38_Picture_4.jpeg)

netvislit.org

### Number of Nodes (Response)

![](_page_38_Figure_7.jpeg)

**NETVISLIT** 

TASK SELECTION

TASK PERFORMANCE

![](_page_39_Picture_4.jpeg)

netvislit.org

### Number of Nodes (Error)

![](_page_39_Figure_7.jpeg)

**NETVISLIT** 

TASK SELECTION

TASK PERFORMANCE

![](_page_40_Picture_4.jpeg)

netvislit.org

### Number of Links (Response)

![](_page_40_Figure_7.jpeg)

**NETVISLIT** 

TASK SELECTION

TASK PERFORMANCE

![](_page_41_Picture_4.jpeg)

netvislit.org

# Number of Links (Error)

![](_page_41_Figure_7.jpeg)

**NETVISLIT** 

TASK SELECTION

TASK PERFORMANCE

![](_page_42_Picture_4.jpeg)

netvislit.org

### High Degree Node (Response)

![](_page_42_Figure_7.jpeg)

**NETVISLIT** 

TASK SELECTION

TASK PERFORMANCE

![](_page_43_Picture_4.jpeg)

netvislit.org

### High Degree Node (Error)

![](_page_43_Figure_7.jpeg)

**NETVISLIT** 

TASK SELECTION

TASK PERFORMANCE

![](_page_44_Picture_4.jpeg)

netvislit.org

# # of Clusters (Response)

![](_page_44_Figure_7.jpeg)

45

**NETVISLIT** 

TASK SELECTION

TASK PERFORMANCE

![](_page_45_Picture_4.jpeg)

netvislit.org

# # of Clusters (Error)

![](_page_45_Figure_7.jpeg)

**NETVISLIT** 

TASK SELECTION

TASK PERFORMANCE

![](_page_46_Picture_4.jpeg)

netvislit.org

### Largest Cluster (Response)

![](_page_46_Figure_7.jpeg)

47

**NETVISLIT** 

TASK SELECTION

TASK PERFORMANCE

![](_page_47_Picture_4.jpeg)

netvislit.org

### Largest Cluster (Error)

% Nodes in Largest Cluster

![](_page_47_Figure_8.jpeg)

# Results: Conditions and Expertise

**NETVISLIT** 

TASK SELECTION

TASK PERFORMANCE

![](_page_49_Picture_4.jpeg)

netvislit.org

### Graphic Conditions (Error)

![](_page_49_Figure_7.jpeg)

**NETVISLIT** 

TASK SELECTION

TASK PERFORMANCE

![](_page_50_Picture_4.jpeg)

netvislit.org

### Layout Conditions (Error)

![](_page_50_Figure_7.jpeg)

Error by Layout Condition

![](_page_50_Figure_9.jpeg)

**NETVISLIT** 

TASK SELECTION

#### TASK PERFORMANCE

![](_page_51_Picture_4.jpeg)

netvislit.org

### Tasks by Layout

![](_page_51_Figure_7.jpeg)

![](_page_51_Figure_8.jpeg)

**NETVISLIT** 

TASK SELECTION

TASK PERFORMANCE

![](_page_52_Picture_4.jpeg)

netvislit.org

### Tasks by Layout

![](_page_52_Figure_7.jpeg)

**NETVISLIT** 

TASK SELECTION

TASK PERFORMANCE

![](_page_53_Picture_4.jpeg)

netvislit.org

### Expertise (Error)

![](_page_53_Figure_7.jpeg)

**NETVISLIT** 

TASK SELECTION

TASK PERFORMANCE

![](_page_54_Picture_4.jpeg)

netvislit.org

### Future work

- Complete analysis
- Different conditions (e.g., variable encoding)
- Qualitative study on interpretation

# Questions? Thank you!

amzoss@indiana.edu

netvislit.org

**NETVISLIT** 

TASK SELECTION

CONTEXT AND DESIGN

**LAYOUT** 

**EXPERTISE** 

![](_page_56_Picture_6.jpeg)

netvislit.org

### Participants

B. Research addresses network analysis and visualization?

![](_page_56_Figure_10.jpeg)

**NETVISLIT** 

TASK SELECTION

CONTEXT AND DESIGN

**LAYOUT** 

**EXPERTISE** 

![](_page_57_Picture_6.jpeg)

netvislit.org

### Participants

C. How often do you produce a visualization?

![](_page_57_Figure_10.jpeg)

**NETVISLIT** 

TASK SELECTION

CONTEXT AND DESIGN

LAYOUT

**EXPERTISE** 

![](_page_58_Picture_6.jpeg)

![](_page_58_Figure_8.jpeg)

**NETVISLIT** 

TASK SELECTION

CONTEXT AND DESIGN

LAYOUT

**EXPERTISE** 

![](_page_59_Picture_6.jpeg)

netvislit.org and the control of the control of the control of the control of the control of the control of the control of the control of the control of the control of the control of the control of the control of the contr

![](_page_59_Figure_8.jpeg)

**NFTVISLIT** 

TASK SELECTION

CONTEXT AND DESIGN

LAYOUT

**EXPERTISE** 

![](_page_60_Picture_6.jpeg)

netvislit.org

# Figure creation: Study B

- Used Sci2and GUESS for GEM layout
- Used Adobe Illustrator for clean-up:
	- Resize to fit in a 729 pixel x 729 pixel square
	- Change all nodes to a uniform width and height
	- Change all edges to a uniform width
	- Standardize node and link colors

**NFTVISLIT** 

**TASK SELECTION** 

CONTEXT AND DESIGN

LAYOUT

**EXPERTISE** 

![](_page_61_Picture_6.jpeg)

netvislit.org

# Figure creation: Study C

- Used Gephi for three additional layouts:
	- OpenOrd
	- Fruchterman-Reingold
	- Circular
- Used Adobe Illustrator for clean-up:
	- Resize to fit in a 350 pixel x 350 pixel square
	- Change all nodes to a uniform width and height
	- Change all edges to a uniform width
	- Standardize node and link colors